## **Basic Computer Terms**

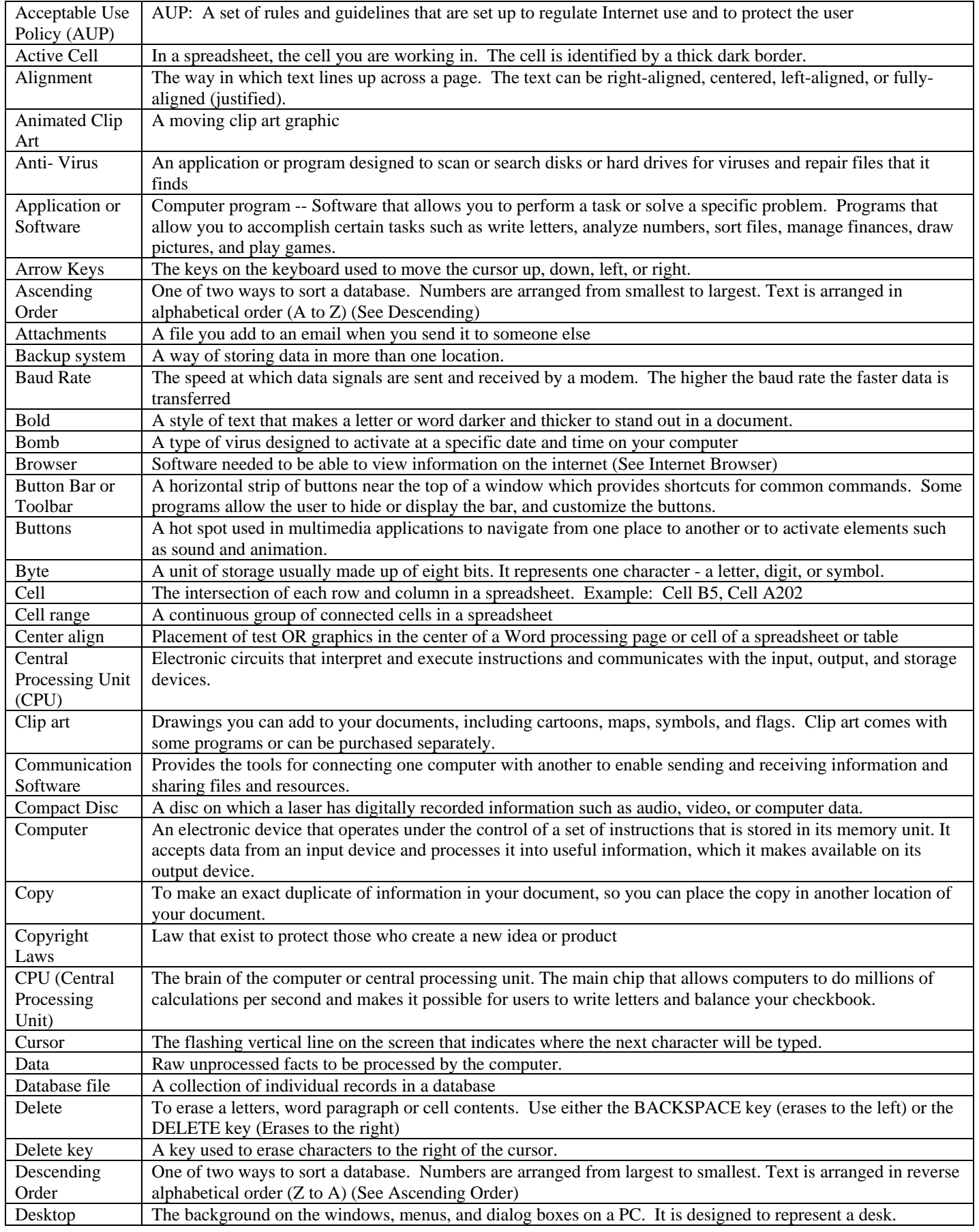

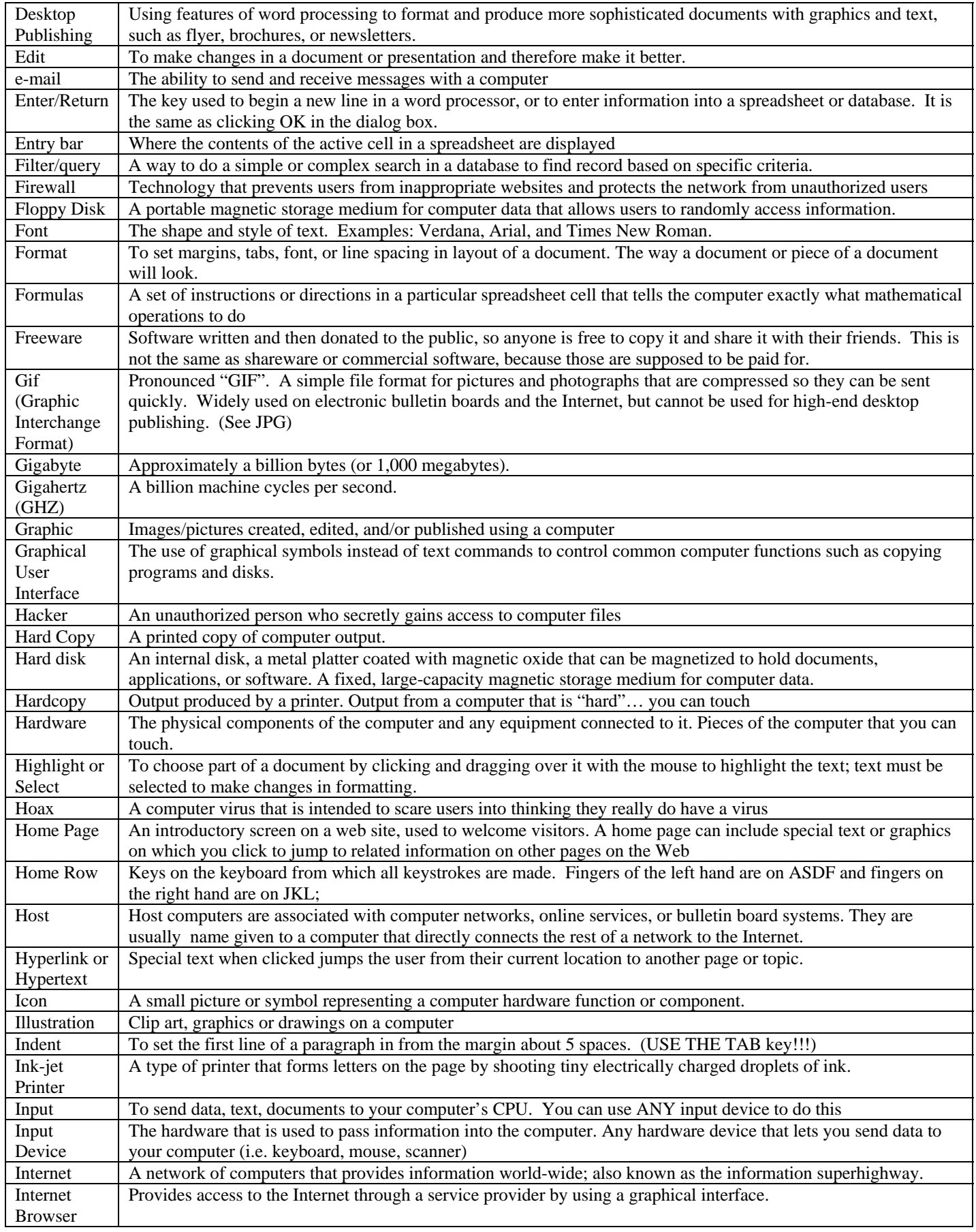

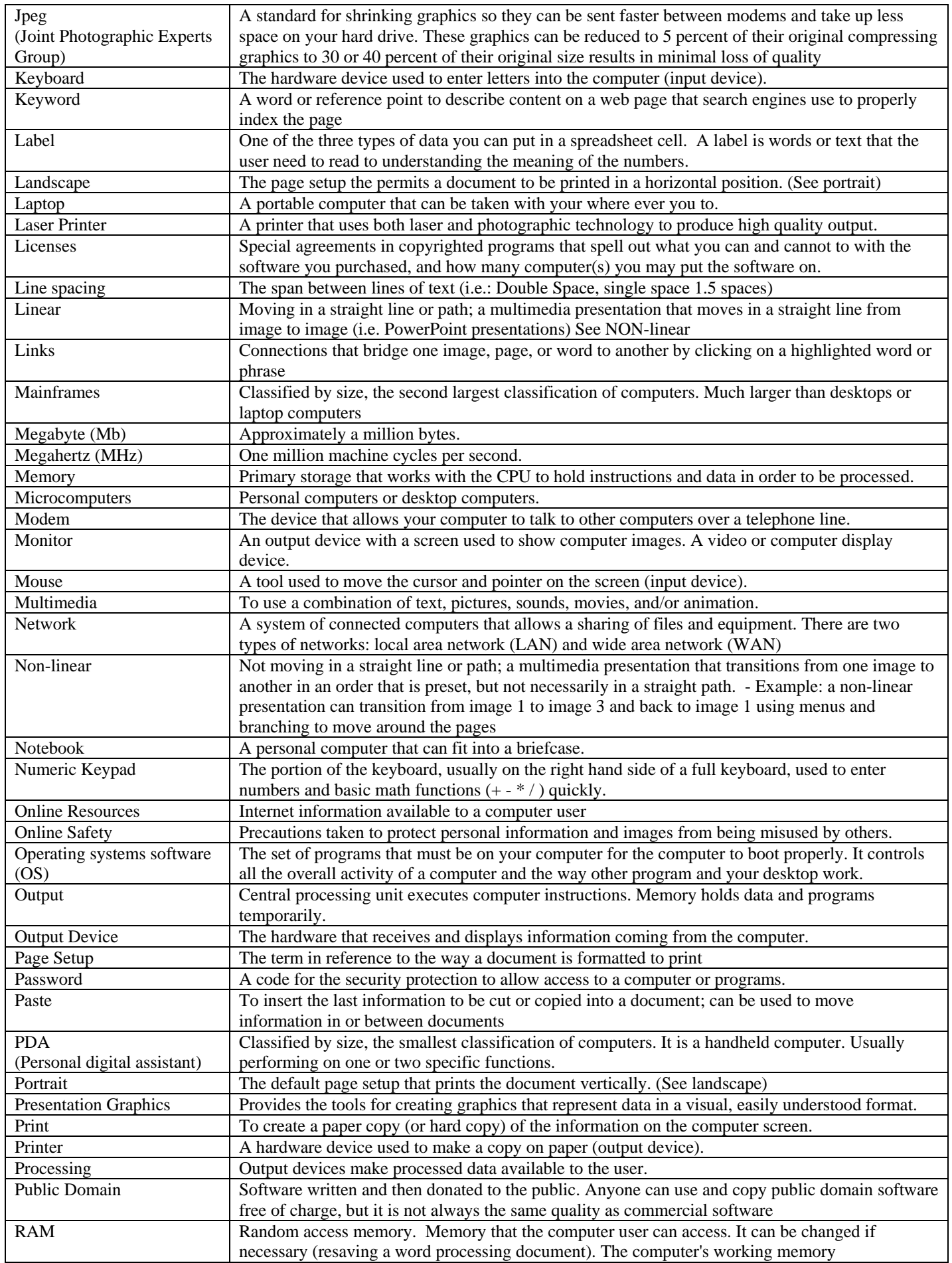

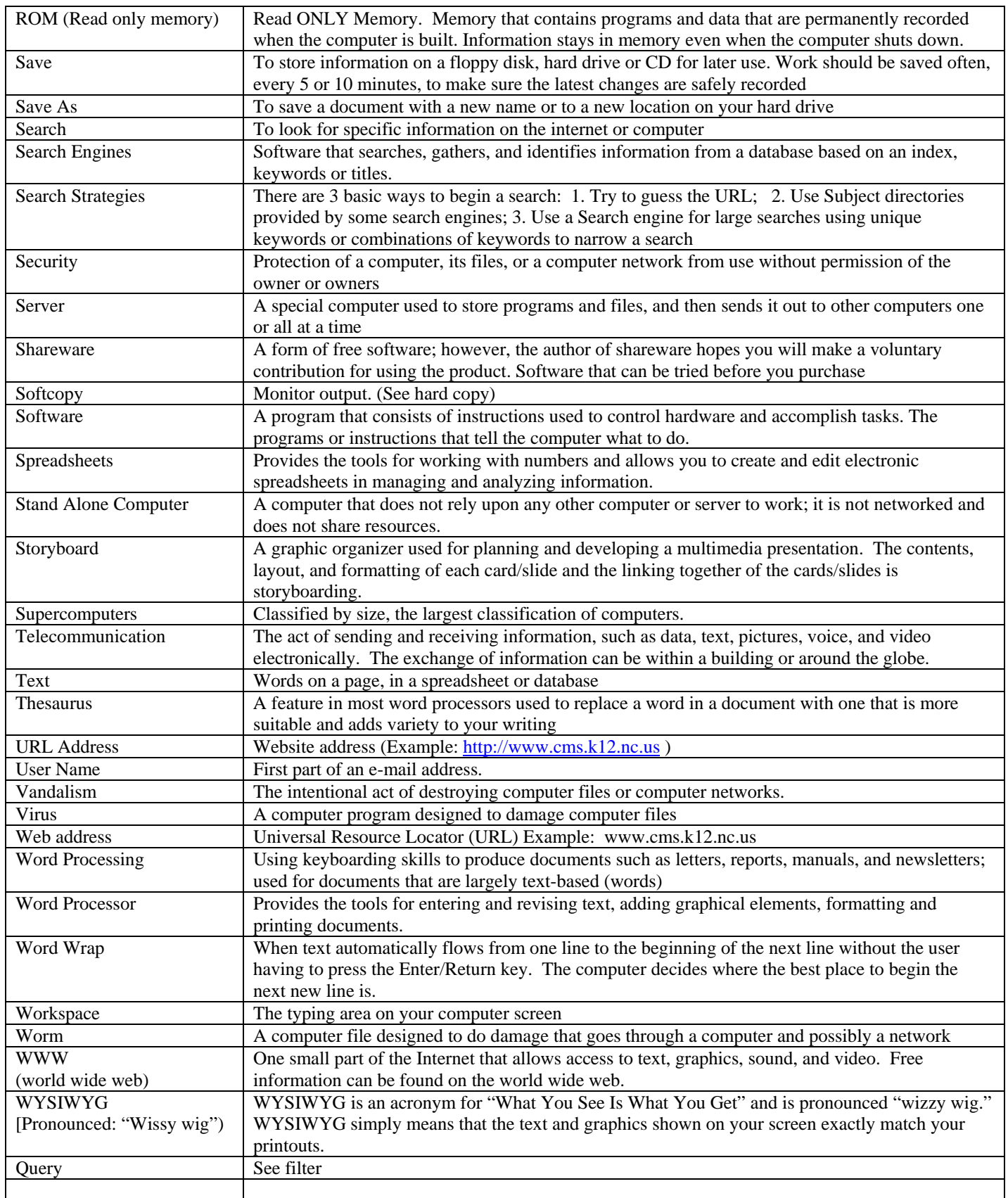